# **Projeto Integrador - 2021 SITE DE AUTO-AJUDA**

MARQUES, Jhonathan Araújo; SANTOS, Vinnicius Gabriel R.; PAIVA, Brendo do Nascimento; TREVIZANO, Waldir A.

**Curso de Ciência da Computação do Centro Universitário Governador Ozanam Coelho.** 

# Ciência da Computação

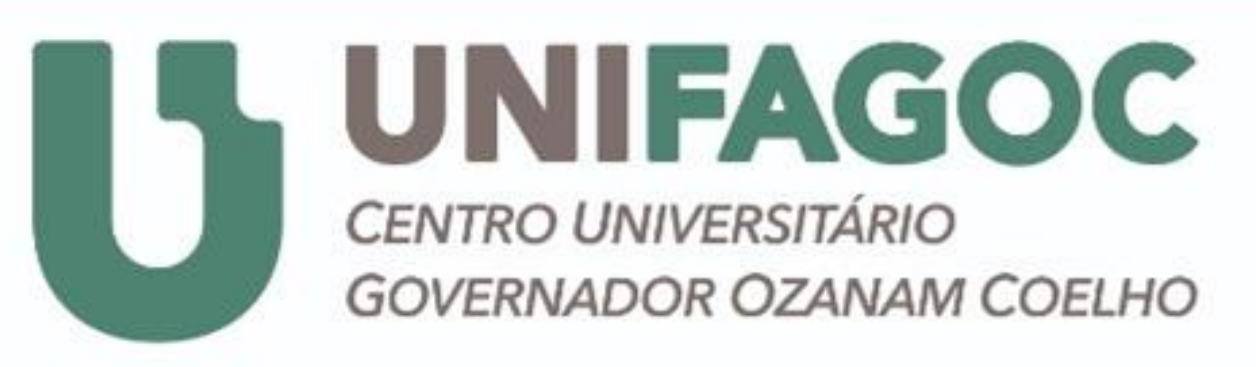

## **INTRODUÇÃO E OBJETIVOS**

A motivação para o trabalho foi a dificuldade das pessoas que sofrem com ansiedade ou depressão, que acabam se isolando ou

não conseguindo viver em sociedade pelo fato de não se sentir

autossuficiente. Na pandemia isso se intensificou bastante com a quarentena, isolando ainda mais esse indivíduos do contato com outras pessoas, tendo em vista que Aristóteles falava que o homem é um ser que tem necessidade dos outros e de coisas, pois é um ser carente e incompleto.

O objetivo desse projeto foi atender, auxiliar e orientar os indivíduos referenciados no paragrafo acima, com a principal intenção de ajuda-los a conseguir viver uma vida melhor.

#### **Bem Vindos** Nós desenvolvemos este projeto com o intuito de auxiliar pessoas de diversas idades que sofrem com depressão e ansiedade. Tendo em vista que a quantidade de pessoas aumentou drasticamente com o iniciar da pandemia e que por sua consequência gerou a quarentena, tornando bastante difícil lidar com a forma de se pensar e se viver. Como já dizia Aristóteles : "O homem é um ser que necessita de coisas e de outros", e na quarentena essa é uma realidade bastante distante. Concluindo nós iremos fazer o intermédio entre os usuários e profissionais da área psicologia, para que o indivíduo consiga se sentir bem novamente **Nos Somos Jhonatan Marques** Vinnicius gabrie **Brendo Nacimento VOLTAR AO INICIO**

### **METODOLOGIA**

# **REFERÊNCIAS**

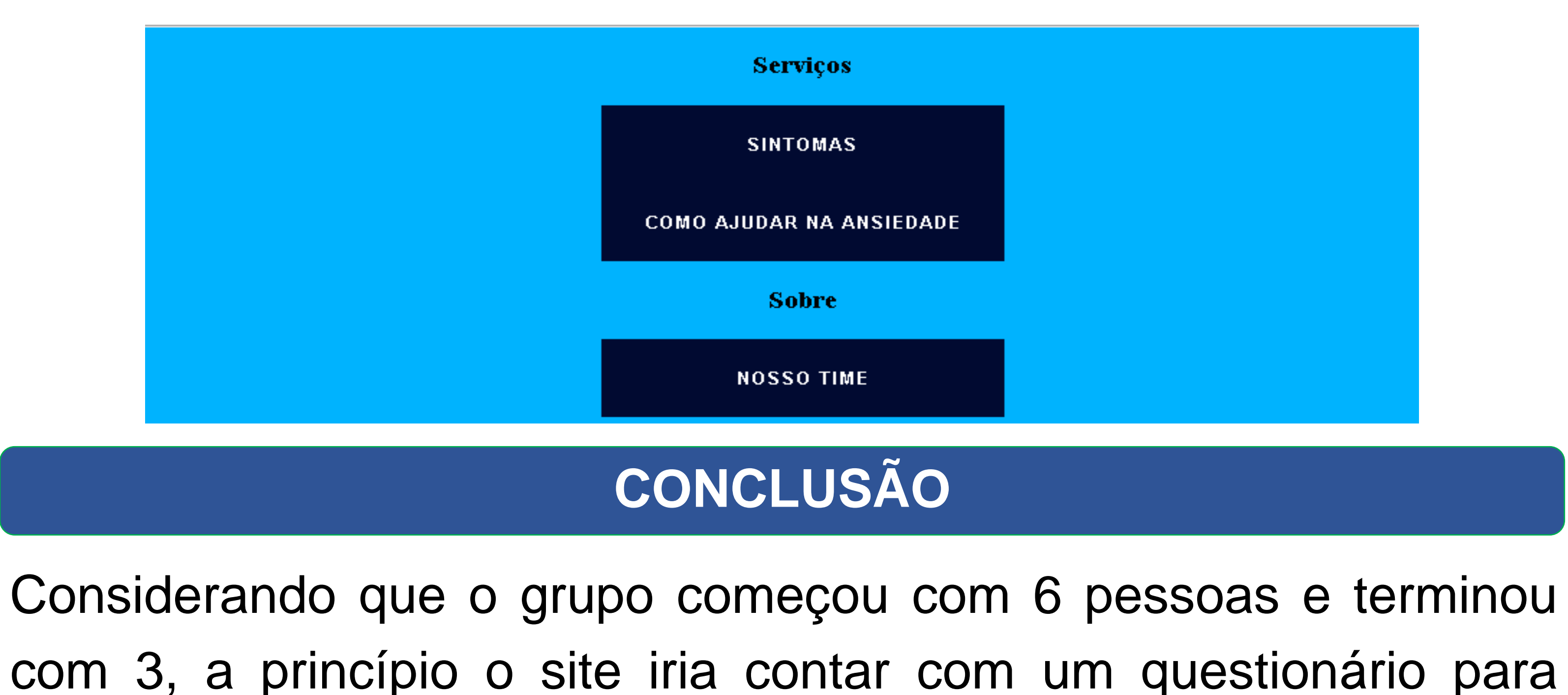

#### Ajudamos você com a sua Ansiedade.

Oferecemos técnicas de relaxamento para de crise de ansiedade, onde você poderá controlar suas crises e se acalmar

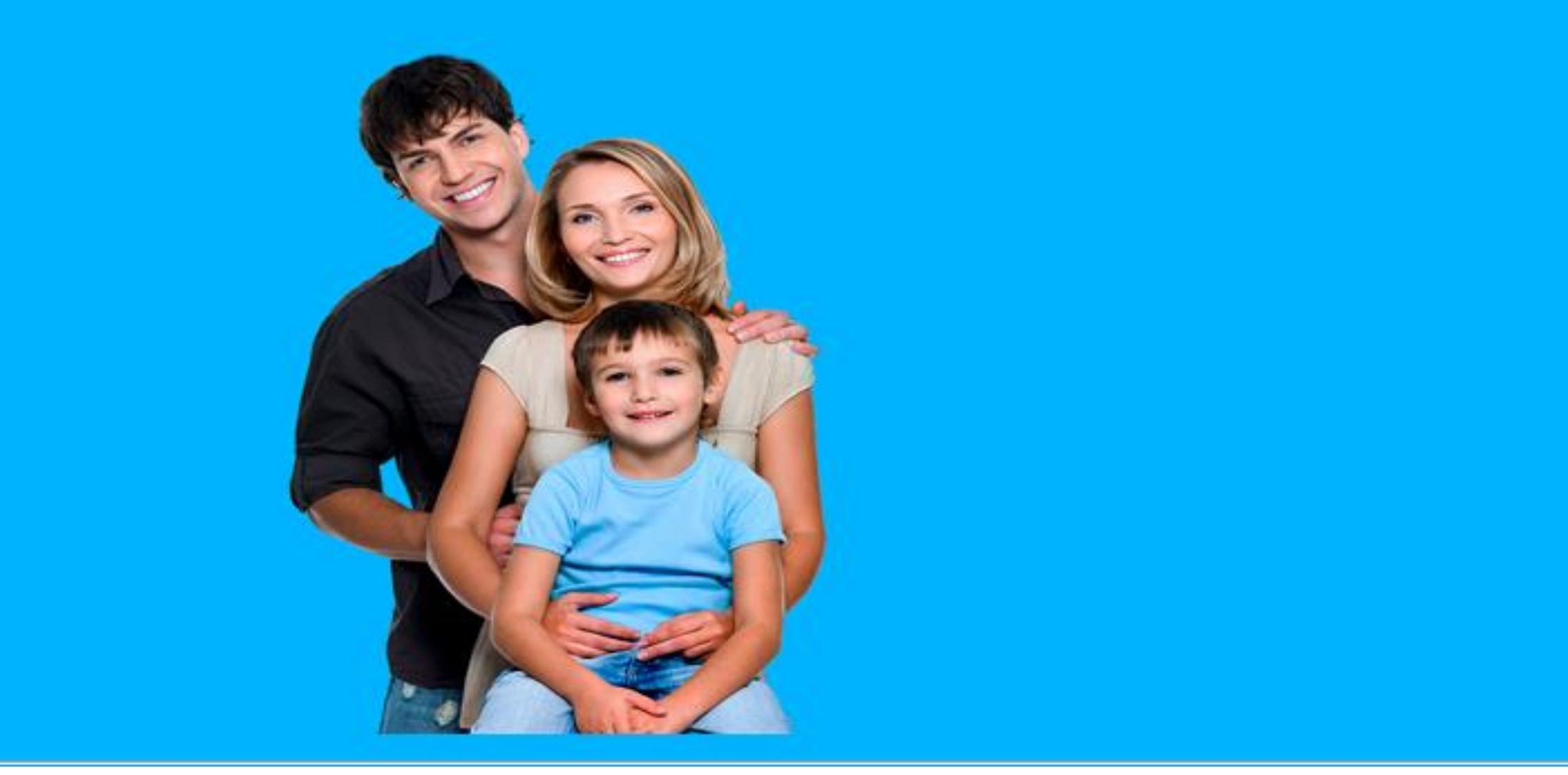

triagem daqueles indivíduos que estão sofrendo com ansiedade e depressão e dependendo do resultado deste questionário levaria a profissionais que trabalham nessa área, porém por adversidades e a saída de alguns integrantes que tinham realmente conhecimento na área isso acabou acarretando na não implementação do questionário, limitando assim seu escopo.

BELTRAME**,** Beatriz. **Ansiedade infantil: sintomas e como ajudar a criança a controlar.** Disponível em https://www.tuasaude.com/ansiedade-na-crianca. Acesso em 15 mai 2021.

No AUTOAJUDA UNIFAGOC, foi utilizado HTML e CSS para

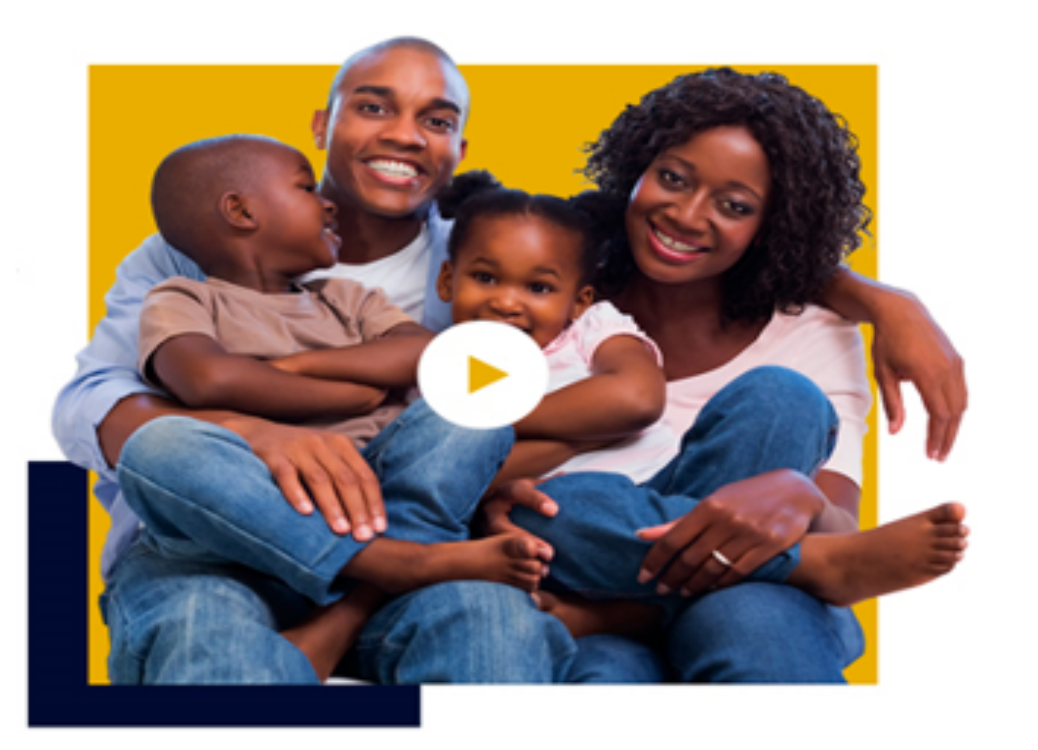

elaboração e confecção do website, respectivamente.

Houve a preocupação em dar ao site produzido uma aparência tranquila e sutil, para que o usuário se sinta confortável com o ambiente que o site apresenta.

### **RESULTADOS**

Na Figura 1 pode ser observada a tela principal com uma imagem ilustrativa e um texto, logo acima tem dois botões sendo o de serviço e o quem somos.

#### Figura 1 – Tela Principal parte 1

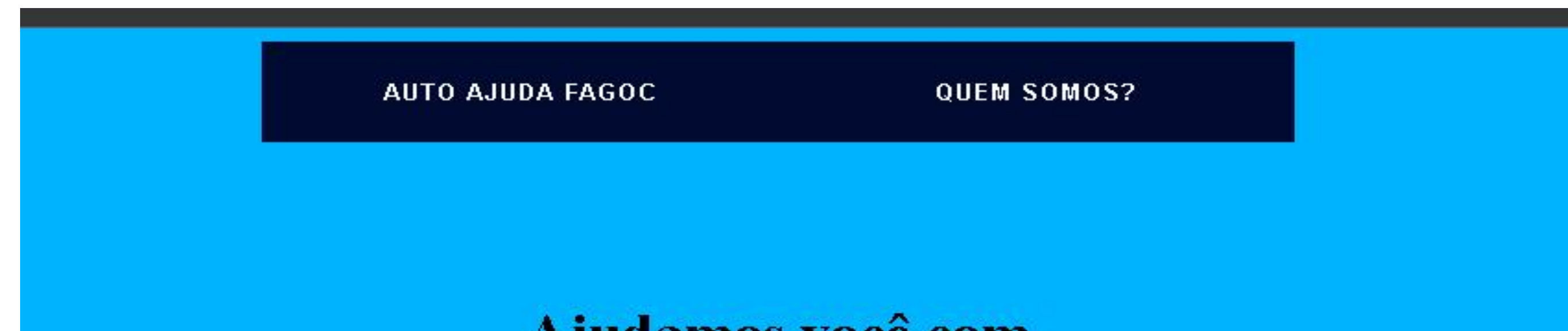

**Trabalhamos com Especialistas** e estudamos diferente tratamentos para cada caso.

Entre em contato conosco, e em breve um de nossos atendentes irá te dar o devido suporte!

A Figura 2, conta com um texto sobre o porque do projeto e o nome dos membros da equipe. Figura 2 – Tela do Botão do quem somos

> UTO AJUDA FAGOC **OUEM SOMOS?**

Na Figura 3 tem-se outra imagem da tela, contendo uma imagem ilustrativa, um texto, e 3 botões de opção, sendo que o botão "nosso time" remete à tela com o nome dos membros da equipe (Figura 2).

Figura 3 – Tela Principal parte 2